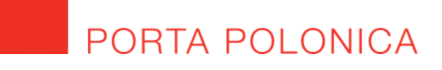

**LWL-Industriemuseum** Westfälisches Landesmuseum für Industriekultur

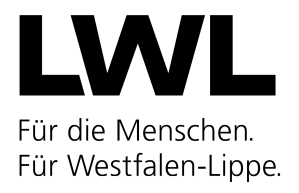

# Redaktionsleitfaden von "Porta Polonica"

zur Fertigstellung von Texten und Übersetzungen in deutscher Sprache

(Stand: 30. August 2022)

Als Dokumentationsstelle zur Kultur und Geschichte der Pol:innen in Deutschland (Porta Polonica) freuen wir uns auf die Zusammenarbeit mit renommierten Fachleuten aller Sparten sowie erfahrenen und engagierten Autor:innen bzw. Übersetzer:innen aus dem In- und Ausland. Der vorliegende Redaktionsleitfaden hat zum Ziel, weitestgehend eine formal strukturelle und orthografische Einheitlichkeit der Textbeiträge auf dem Portal www.porta-polonica.de zu wahren, auf sprachliche (Weiter-)Entwicklungen und Standards zeitgemäß zu reagieren und daher unseren Autor:innen, Übersetzer:innen und den Mitarbeitenden in der Redaktion eine Hilfestellung bei der Erstellung eines Textbeitrags in deutscher Sprache für Porta Polonica zu geben. Der Leitfaden erhebt keinen Anspruch auf Vollständigkeit, sondern wird stetig weitergeschrieben. Sollten daher beim Verfassen Ihres Textes bzw. bei der Anfertigung einer Übersetzung Fragen unbeantwortet bleiben, kontaktieren Sie uns gerne direkt telefonisch oder per E-Mail.

Wir wünschen Ihnen viel Freude und viel Erfolg bei Ihrem Beitrag bzw. Ihrer Übersetzung!

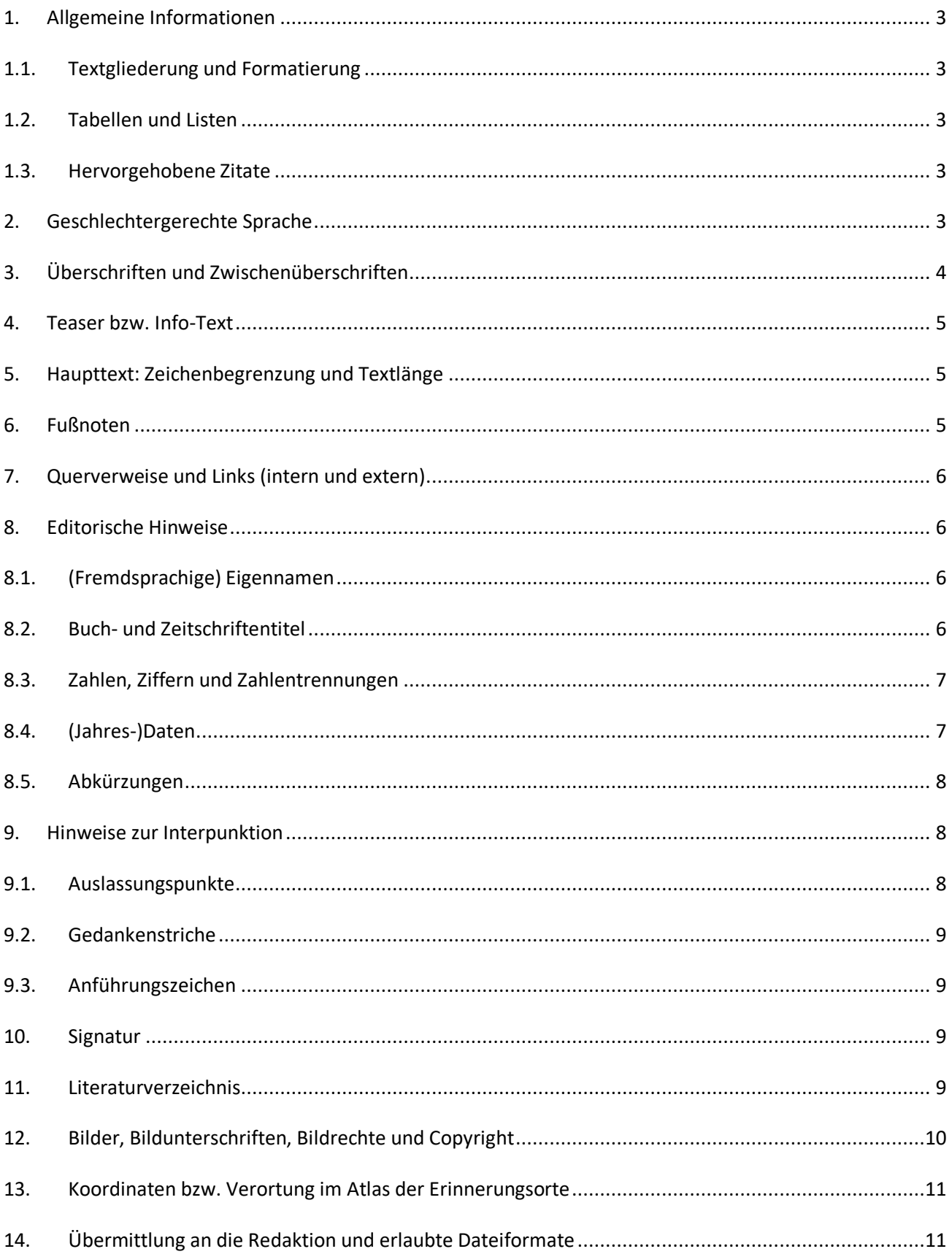

## **1. Allgemeine Informationen**

## **1.1. Textgliederung und Formatierung**

Unterteilen Sie Ihren Beitrag bitte in Überschrift, Teaser bzw. Info-Text und Haupttext. Gliedern Sie den Haupttext mit Hilfe von Zwischenüberschriften, einfachen Absätzen, kursiven Hervorhebungen sowie (fortlaufenden) Fußnoten und Verlinkungen. Die Verwendung von gesonderten Schriftarten, Einzügen, Seitenzahlen etc. ist nicht notwendig. Ein Inhaltsverzeichnis ist nicht erforderlich. Das Einfügen von Bildern innerhalb des Textdokuments ist nicht notwendig.

Sofern Sie in Ihrem Text Bezug auf ein Bild aus der Mediathek nehmen, machen Sie dies bitte kenntlich, indem Sie die Nummer des Bildes angeben. *Beispiel*: **(Abb. 10)**.

#### **1.2. Tabellen und Listen**

Bei komplexen Themen kann es sinnvoll erscheinen, einfache tabellarische Übersichten zu erstellen – beispielsweise bei Chroniken. Dennoch nutzen wir Tabellen auf unserem Portal selten. Grund dafür ist, dass sie auf schmalen Smartphone-Bildschirmen nicht gut dargestellt werden können. Selbst Tabellen mit wenig Inhalt in zwei oder drei Spalten werden auf kleinen Bildschirmen nicht optimal dargestellt. Versuchen Sie daher statt einer Tabelle eine Liste (mit beispielsweise einfachen Aufzählungszeichen) zu verwenden. Listen werden in der Regel ohne Probleme auf allen Endgeräten angezeigt.

#### **1.3. Hervorgehobene Zitate**

Zitate aus Quellen, Urkunden, Interviews oder auch prägnante Zitate, denen Sie in Ihrem Text besondere Bedeutung verleihen wollen, können Sie in Ihrem Text kursiv und mit einem Absatz hervorheben. Auf dem Portal www.porta-polonica.de verwenden wir eine eigene Formatvorlage, die auf die hervorgehobenen Zitate angewendet wird: Das Zitat wird auf dem Portal eingerückt sowie kursiv und farblich vom übrigen Fließtext abgesetzt.

# **2. Geschlechtergerechte Sprache**

Im Sinne der sprachlichen Geschlechtergerechtigkeit ist der Gebrauch des generischen Maskulinums in der deutschen Sprache (*Beispiel*: Autoren) auf www.porta-polonica.de grundsätzlich unzulässig, sofern nicht belegt ist, dass es sich bei der betreffenden Personengruppe um eine homogen (binär-)männliche Gruppe handelt. Etwaige Formulierungen im generischen Maskulinum werden dementsprechend von der Redaktion in geschlechtergerechte Varianten umformuliert bzw. mit Bitte um sorgfältige Prüfung den Autor:innen bzw. Übersetzer:innen in Korrekturschleifen durch die Redaktion zurückgespielt. Die Autor:innen sollten sich daher möglichst bereits bei ihrer Recherche und der Erstellung ihres Textes die Geschlechtergerechtigkeit der Publikation vergegenwärtigen. Bitte wenden Sie die folgenden Gender-Regeln auf ihre Texte an:

Im Sinne der Einheitlichkeit wird in allen Arten der Kommunikation und Beiträgen von Porta Polonica die Form des Gender-Doppelpunktes *oder alternativ* die Form der geschlechtsneutralen Formulierung verwendet. Die Doppel- bzw. Paarform (Beispiel: "Autorinnen und Autoren") findet in Texten der Porta Polonica keine Verwendung, da sie die geschlechtliche Vielfalt nicht hinreichend abbildet.

## **Gender-Doppelpunkt** (*Beispiel:* Autor:innen)

Diese sprachliche Form erfasst geschlechtliche Diversität am deutlichsten, da sie auch nicht-binäre diversgeschlechtliche Personen typografisch sichtbar macht. Der Doppelpunkt wird zudem nicht von Screenreadern vorgelesen und ist daher die aktuell beste Möglichkeit, um geschlechtergerecht und ebenfalls barrierefrei zu gendern.

## *alternativ:*

**Geschlechtsneutrale Formulierungen** (*Beispiele:* Kunstschaffende, Zwangsarbeitende) Wenn es nicht um konkrete singuläre Personen geht, eignen sich auch neutrale Substantivierung, um alle Geschlechter zu berücksichtigen. Diese Strategie der Neutralisierung lässt sich mit dem Gender-Doppelpunkt (s. o.) kombinieren, um mögliche Wiederholungen in kurzen Abständen zu vermeiden.

Sollten Sie sich unsicher sein oder etwaige Hilfestellung bei der Formulierung in geschlechtergerechte Sprache benötigen, steht die Redaktion selbstverständlich für Rückfragen zur Verfügung.

# **3. Überschriften und Zwischenüberschriften**

Eine Untersuchung zum Leseverhalten auf Webseiten zeigt, dass 79 % aller Nutzer:innen Online-Texte nur kursorisch nutzen: Sie lesen die strukturierenden Überschriften, suchen nach Listen und Hervorhebungen und springen kurz in die Mediathek. Lediglich 16 % der Nutzer:innen lesen einen Text vollständig zu Ende. Achten Sie beim Verfassen Ihres Beitrags daher auf prägnante Überschriften sowie strukturiert und sinnvoll gesetzte Zwischenüberschriften. Eine Nummerierung der Zwischenüberschriften ist dabei nicht notwendig. Aufgrund des Designs und Layouts auf www.porta-polonica.de sollten Überschriften und Zwischenüberschriften eine Länge von 110 Zeichen inkl. Leerzeichen nicht überschreiten. Die Redaktion behält sich vor, zugunsten der redaktionellen Einheitlichkeit und besseren Lesbarkeit längere Überschriften in Rücksprache mit den Autor:innen zu kürzen.

### **4. Teaser bzw. Info-Text**

Ob Eintrag im Atlas der Erinnerungsorte oder in der Encyclopaedia, Online-Ausstellung oder digitaler Sammlung: Für den schnellen Einstieg und als "Türöffner" in das Thema dient bei allen Beiträgen auf www.porta-polonica.de der sogenannte Info-Text. Dieser Text reißt das besprochene Thema kurz an, vermittelt dabei wesentliche Eckpunkte des Inhalts und ordnet in Kürze die Bedeutung des Themas im übergeordneten Kontext der Kultur und Geschichte der Pol:innen in Deutschland ein. Die Leser:innen sollen so neugierig auf den folgenden Text gemacht.

Die optimale Textlänge für den Teaser liegt ca. zwischen 500 und 1.000 Zeichen inklusive Leerzeichen.

## **5. Haupttext: Zeichenbegrenzung und Textlänge**

Der Vorteil der Online-Publikation gegenüber einer Publikation in einem gedruckten Medium besteht sicherlich darin, dass auf eine starre Zeichenbegrenzung wegen etwaigen "Platzmangels" verzichtet werden kann. Andererseits wissen wir, dass sich die Lesegewohnheiten durch Online-Angebote und Social Media verändert haben: "To long to read" – in der Kürze (und Struktur des Textes) liegt daher die Würze! Auf www.porta-polonica.de variiert je nach Art des Beitrags (und nach behandeltem Thema) entsprechend die Länge der Texte. Nachfolgend eine Auflistung der verschiedenen optimalen Textlängen nach Beitragsart, wobei eine Normseite 1.800 Zeichen inklusive Leerzeichen umfasst.

Digitale Sammlung: 1.800 bis 3.600 Zeichen inklusive Leerzeichen Encyclopaedia: 1.800 bis 3.600 Zeichen inklusive Leerzeichen Polnische Gräber in Deutschland: 1.800 bis 9.000 Zeichen inklusive Leerzeichen Atlas der Erinnerungsorte: 5.400 bis 20.000 Zeichen inklusive Leerzeichen Online-Ausstellung: 9.000 bis 36.000 Zeichen inklusive Leerzeichen

#### **6. Fußnoten**

Sie können gerne fortlaufend nummerierte Fußnoten in Ihrem Text verwenden. Auf dem Portal www.portapolonica.de werden Fußnoten auf dem jeweiligen Seitenende angezeigt. Die nachfolgenden allgemeinen Zitationsvorschläge dienen der Orientierung und basieren auf Empfehlungen des Faches Geschichte. Die beiden Grundprinzipien, die in jedem Fall beachtet werden müssen, sind Einheitlichkeit und Vollständigkeit. In Fußnoten werden ausschließlich Kurztitel verwendet. Bitte orientieren Sie sich an folgendem Schema:

- **Monographien und Buchbeiträge** Name, Vorname: Titel. Untertitel, Seite von–bis.
- **Beitrag in einer Zeitschrift oder Sammelbänden**

Nachname, Vorname: Titel des Aufsatzes. Untertitel des Aufsatzes, in: Nachname, Vorname Herausgeber:in/ Nachname, Vorname zweite:r Herausgeber:in (Hrsg.), Titel des Sammelbandes. Untertitel des Sammelbandes (Reihentitel, Bandnummer), Erscheinungsort Erscheinungsjahr, Seite von–bis.

- Bei erneuter Nennung des gleichen Werks in der direkt darauffolgenden Fußnote, sollte folgende abgekürzte Angabe erscheinen: Name, Vorname: Titel, Seite von–bis.
- **Internetartikel (auch Online-Publikationen und -Editionen)** Name, Vorname: Titel. Untertitel, in: Name Internetseite, Erscheinungsdatum/-zeitraum (sofern ersichtlich), URL: vollständiger Link (zuletzt aufgerufen am TT.MM.JJJJ).

# **7. Querverweise und Links (intern und extern)**

Auf dem Portal www.porta-polonica.de können innerhalb Ihres Textes, der Fußnoten etc. sowohl interne wie externe Verlinkungen und Querverweise gesetzt werden – beispielsweise zu thematisch ähnlichen Beiträgen auf dem Portal, wenn Sie aus einem anderen Beitrag des Portals zitiert haben oder wenn Sie auf die Webseite eine:r Künstler:in verweisen wollen. Setzen Sie hierfür einfach die Verlinkung entsprechend als Hyperlink in Ihr Textdokument. Die Redaktion wird die Verlinkungen beim Einstellen des Beitrags prüfen und entsprechend übernehmen.

# **8. Editorische Hinweise**

#### **8.1. (Fremdsprachige) Eigennamen**

Eigennamen von Institutionen, Organisationen, Hochschulen, Städten etc. werden kursiv im Text hervorgehoben. Fremdsprachige Eigennamen werden zum besseren Verständnis der Leser:innen in die Zielsprache übersetzt und die fremdsprachigen Eigennamen in runden Klammern dahinter geschrieben.

*Beispiele:* 

Akademie der Bildenden Künste Krakau (*Szkoła Sztuk Pięknych w Krakowie*) Akademie der Bildenden Künste London (*the Royal Academy of Arts in London*)

#### **8.2. Buch- und Zeitschriftentitel**

Im Fließtext genannte Buch- oder Zeitschriftentitel werden in Anführungszeichen gesetzt. Achten Sie auch auf die Eigenschreibweise der herausgebenden Verlage.

Beispiele: "DER SPIEGEL", "Die Zeit", "DIALOG".

## **8.3. Zahlen, Ziffern und Zahlentrennungen**

In der amtlichen Rechtschreibung wird die Frage, ob Zahlen als Zahlwörter in Buchstaben oder in Ziffern (Zahlzeichen) gesetzt werden sollen, nicht erfasst. Das ist auch nicht möglich, da sie (grapho)stilistische Entscheidungen erfordert, die von Fall zu Fall zu treffen sind. Um Einheitlichkeit zu wahren gelten für www.porta-polonica.de folgende Regeln:

- Die Zahlen von eins bis zwölf werden als Zahlenwörter geschrieben. Ab 13 werden Zahlen als Ziffer geschrieben. *Beispiele:* drei Stunden später, 20 Jahre zuvor.
- Wenn die Zahl ein Dezimaltrennzeichen enthält, wird sie als Zahl geschrieben. Als Dezimaltrennzeichen wird das Komma verwendet. *Beispiele*: 3,5 Stunden später, 29,5 cm, 12,45 €.
- Vor abgekürzten Maßeinheiten, Prozenten, Währungen usw. stehen Zahlen immer als Ziffer. *Beispiele:* 2 cm, 500 DM etc.
- Wenn das Zahlwort unbestimmt gebraucht ist, können Sie ebenfalls das Zahlwort verwenden. *Beispiele:* … mehrere tausend Teilnehmende, er war Mitte vierzig.
- Zur Gliederung von Zahlen bei der Tausendertrennung werden Punkte oder Leerzeichen verwendet. *Beispiele:* 5.000 Exponate, 30 000 Menschen. Bitte achten Sie in Ihrem Text auf Einheitlichkeit. Ausnahmen von den Gliederungsregeln bilden spezielle Zahlen, wie Jahreszahlen und Postleitzahlen.

#### **8.4. (Jahres-)Daten**

Zur Schreibweise des Datums sind weltweit unterschiedliche Varianten etabliert, die zum Teil untereinander inkompatibel sind und daher zu Missverständnissen führen können, etwa wenn dieselbe Angabe in unterschiedlichen Darstellungen für ein unterschiedliches Datum stehen kann. Um Missverständnisse zu vermeiden und Einheitlichkeit zu wahren, gelten für www.porta-polonica.de folgende Regeln:

- Bevorzugt wird im ausformulierten Fließtext die Variante des ausgeschriebenen Monatsnamens, während Tag- und Jahresangabe als Ziffern wiedergegeben werden sollen. Bei der Tagesangabe wird in diesem Fall keine vorangestellte Null verwendet. *Beispiel:* 2. Mai 1987.
- Die hierzulande gängige und mit der DIN-Norm kompatible Verwendung des Datum-Formats TT.MM.JJJJ (mit vorangestellten Nullen) ist nur in bestimmten Ausnahmefällen zulässig. *Beispiel:* 02.05.1987. Da sich diese Datumsvariante nicht nahtlos in ausformulierte Texte einfügt, soll sie wirklich nur in Ausnahmefällen – beispielweise in Fußnoten und dem Literaturverzeichnis – verwendet werden.
- Bei der Frage, ob die Schreibweise 1980er Jahre oder 1980er-Jahre richtig ist, lässt uns die neue deutsche Rechtschreibung die Wahl. Achten Sie bitte nur auf Einheitlichkeit in Ihrem gesamten Text.

Die ausgeschriebene Variante des Jahrzehnts, also bspw. Achtzigerjahren, ist dagegen schwer lesbar und sollte bitte nur in Ausnahmefällen als stilistisches Element verwendet werden.

## **8.5. Abkürzungen**

Grundsätzlich gilt: Abkürzungen sollten auf ihre Verständlichkeit für die Besucher:innen des Portals überprüft werden. Die Texte auf www.porta-polonica.de richten sich nicht vorrangig an ein wissenschaftliches Fachpublikum, sondern sollen von allen Nutzer:innen verstanden werden. Verwenden Sie daher wenig Abkürzungen, – auch um den Lesefluss nicht zu stören. Sollten Sie Abkürzungen verwenden, ist bei erster Nennung im Text der ganze Name auszuschreiben und die entsprechende Abkürzung in Klammern einzuführen. *Beispiel:* Bundesrepublik Deutschland (BRD). Nachfolgend eine Auflistung zur Schreibweise beispielhafter Abkürzungen:

Wird eine Abkürzung als Folge einzelner Buchstaben gesprochen, so wird sie im Allgemeinen ohne Punkt und stets ohne Leerzeichen geschrieben. *Beispiele*: ARD, GmbH, UdSSR, BRD, DDR.

- Maßeinheiten werden ebenfalls nicht mit Punkt abgekürzt, auch wenn sie als Wort gesprochen werden. *Beispiele*: 3 cm, 10 kg.
- Abkürzungen, die nicht abgekürzt ausgesprochen werden, werden grundsätzlich mit Punkten abgekürzt. *Beispiele*: Dr., Prof.
- Wenn die Abkürzung mehrteilig ist, stehen im deutschen Sprachraum Leerzeichen zwischen den Bestandteilen. *Beispiele*: z. B., d. h., i. d. R., e. V. Ausnahmen stellen das verbreitete usw. dar sowie die Steigerungsform etc. pp. und ff.
- Der letzte Punkt einer Abkürzung wird mit dem Punkt am Ende eines Satzes verschmolzen. Der letzte Punkt einer Abkürzung verschmilzt jedoch nicht mit anderen Satzzeichen als dem Punkt.

# **9. Hinweise zur Interpunktion**

#### **9.1. Auslassungspunkte**

Auslassungspunkte sind ein eigenes Satzzeichen. Sie ersetzen einen Teil eines Wortes, ein ganzes Wort oder gar mehrere Wörter. Folgen Sie bei der Verwendung der Auslassungspunkte bitte folgenden Regeln:

- Wenn die Auslassungspunkt einen Teil eines Wortes ersetzen sollen, wird die sogenannte Dreipunkt ohne Leerzeichen an den letzten Buchstaben des Wortes angefügt. *Beispiel*: Mustermann ist ein A… mit Ohren!
- Wird jedoch ein Satzteil durch die Auslassungspunkte ersetzt, setzt man ein Leerzeichen zwischen das letzte Wort und den Dreipunkt. *Beispiel*: Mustermann ist ein … mit Ohren!
- Wird der Dreipunkt am Satzende verwendet, entfällt der Schlusspunkt des Satzes. *Beispiel*: Ich habe dich gewarnt …
- Sämtliche Auslassungen in einem zitierten Text sollten mit Auslassungspunkten in rechteckigen Klammern kenntlich gemacht werden. *Beispiel*: [...]

## **9.2. Gedankenstriche**

Für Gedankenstriche, beispielsweise bei gedanklichen Einschüben sowie zur Kennzeichnung von Zeiträumen in Übersichten, wird der Halbgeviertstrich: – verwendet. Dieser ist nicht zu verwechseln mit dem langen Geviertstrich: — oder etwa dem Viertelgeviertstrich auch Bindestrich genannt: -

## **9.3. Anführungszeichen**

Direkte Rede, wörtliche Zitate etc. werden durch Anführungszeichen gekennzeichnet. In der deutschen Sprache werden sie laut DIN 5008 ohne ein Leerzeichen jeweils direkt vor und hinter den Text gesetzt, den sie einschließen. Das öffnende Anführungszeichen wird in der deutschen Sprache als *Double Low-9 Quotation Mark* (Doppeltes Anführungszeichen, rechtsanschmiegend, unten) gesetzt: ". Das abschließende Anführungszeichen wird in der deutschen Sprache als *Left-double quotation mark* (Doppeltes Anführungszeichen, linksanschmiegend, oben) gesetzt: ". Vor dem öffnenden und nach dem abschließenden Anführungszeichen steht ein Leerzeichen, es sei denn, es folgt ein Satzzeichen. Halbe Anführungszeichen stehen innerhalb von Anführungen, beispielsweise für Zitate innerhalb von Zitaten. Im Deutschen werden die Anführungszeichen unten und oben gesetzt.

*Beispiele:*

"Heute schreiben wir Geschichte", sagte er. "Hast du schon das Buch ,Die Physiker' gelesen?", fragte sie.

# **10. Signatur**

Unterhalb der Textbeiträge auf www.porta-polonica.de wird die Verfasser:in bzw. der Verfasser des Beitrags inkl. Monats- und Jahresangabe kenntlich gemacht. Diese Signatur-Zeile sitzt sich *kursiv* vom obigen Fließtext ab. *Beispiel:* (sofern erwünscht: *akademischer Grad*) *Vorname Name, Monat Jahr*

# **11. Literaturverzeichnis**

Sie können gerne ein Literaturverzeichnis mit verwendeter Literatur, Quellenangaben und weiterführender Literatur angeben. Die nachfolgenden allgemeinen Gestaltungsvorschläge dienen der Orientierung und basieren auf Empfehlungen des Faches Geschichte. Die beiden Grundprinzipien, die in jedem Fall beachtet werden müssen, sind Einheitlichkeit und Vollständigkeit. Sortieren Sie das Verzeichnis alphabetisch. Ggf.

können Sie das Verzeichnis nach Gattungsart unterteilen – zum Beispiel nach (Sekundär-)Literatur, Quellen, Internetartikeln etc. Bitte orientieren Sie sich bei der Gestaltung an folgendem Schema:

# • **Monographien und Buchbeiträge**

Name, Vorname: Titel. Untertitel, ggf. Bandangabe/Auflage, Erscheinungsort Erscheinungsjahr.

## • **Beitrag in einer Zeitschrift oder Sammelbänden**

Nachname, Vorname: Titel des Aufsatzes. Untertitel des Aufsatzes, in: Nachname, Vorname Herausgeber:in/ Nachname, Vorname zweite:r Herausgeber:in (Hrsg.), Titel des Sammelbandes. Untertitel des Sammelbandes (Reihentitel, Bandnummer), Erscheinungsort Erscheinungsjahr, Seite von–bis.

## • **Internetartikel (auch Online-Publikationen und -Editionen)**

Name, Vorname: Titel. Untertitel, in: Name Internetseite, Erscheinungsdatum/-zeitraum (sofern ersichtlich), URL: vollständiger Link (zuletzt aufgerufen am TT.MM.JJJJ).

# **12. Bilder, Bildunterschriften, Bildrechte und Copyright**

Zur Bebilderung Ihres Beitrags beispielsweise für den "Atlas der Erinnerungsorte" ist mindestens ein Titelbild erforderlich – gerne jedoch weitere Bilder, Videos, Audios oder PDF-Dokumente. Bei Online-Ausstellungen werden mindestens 25 begleitende Medien vorausgesetzt. Bitte klären Sie (sofern möglich) selbstständig die Rechte zum Zwecke Ihrer Publikation bei den Archiven ab, erfragen Sie bei der zu porträtierenden Person beispielsweise entsprechende Fotos oder greifen Sie auf gemeinfreies Bildmaterial zurück. Bitte teilen Sie der Redaktion von Porta Polonica auch die entsprechenden Lizenzvereinbarungen bzw. Absprachen mit den Fotograf:innen oder porträtierten Personen für die notwendige Dokumentation der Bildrechte mit.

Für die begleitenden Medien Ihres Beitrags geben Sie bitte sowohl einen Titel, einen Teaser-Text, eine ausführlichere Bildunterschrift sowie einen Copyright-Hinweis an. Sie können hierfür eine separate Medien-Liste mit den entsprechenden Text-Informationen anlegen. Diese Liste wird nur für interne Zwecke in der Redaktion genutzt. Orientieren Sie sich bei den Angaben bitte an folgendem Schema:

- **Titel**: bestehend aus ggf. redaktioneller Nummerierung, Bildtitel und Entstehungsjahr. Keine Verwendung eines Punktes am Satzende. *Beispiel*: Abb. 1: Fußballspielerinnen, 1932
- **Teaser Text**: Dieser Text wird in der Mediathek unterhalb des Bildes und des Bildtitels angezeigt und gibt eine kurze Info zu Künstler:in, Bildtitel bzw. Bildinhalt, Art des Exponats und

Entstehungsjahr. Keine Verwendung eines Punktes am Satzende. *Beispiel*: Kasimir Zgorecki: Fußballspielerinnen, Fotografie, 1932

- **Bildbeschreibung**: Dieser Text wird in der Mediathek unterhalb des Bildes angezeigt sobald man die Vollbild-Ansicht öffnet. Der Text gibt neben dem vollständigen Bildtitel (ggf. Originaltitel und Übersetzung) idealerweise auch Hinweise zu Entstehungshintergrund und -datum, Angaben zur Technik, Material und Abmessungen des Exponats sowie zu den Besitzverhältnissen bzw. Quellenangaben. Dieser Text wird zumeist auch als "Alternativtext" für Menschen mit Sehbehinderung von dem Screenreader ausgelesen. Am Satzende wird ein Punkt gesetzt. *Beispiel*: Kasimir Zgorecki: Footballeuses 1932 (Fußballspielerinnen 1932), schwarz-weiß Fotografie, 1932, im Privatbesitz der Familie.
- **Copyright**: Hinweise auf Urheberrechte; Publikations-Lizenzen und Quelle, ggf. kann eine Verlinkung gesetzt werden. Keine Verwendung eines Punktes am Satzende. *Beispiel*: Foto: Frédéric Lefever © adagp / Frédéric Lefever

# **13. Koordinaten bzw. Verortung im Atlas der Erinnerungsorte**

Sofern Ihr Beitrag als "Erinnerungsort" definiert ist und kartographisch lokalisiert werden kann, geben Sie der Redaktion bitte eindeutige Informationen zu den entsprechenden Geo-Koordinaten, der entsprechenden (Post-)Adresse o. ä. Sie können unterhalb Ihres Textes einfach eine weitere Zeile als redaktionellen Hinweis einfügen. *Beispiel:* Lage im Atlas: Am Rübenkamp 4, 44793 Bochum. Es kann nur eine Lokalisierung vorgenommen werden; die Zuordnung zu mehreren Koordinaten ist daher nicht möglich. Die Redaktion wird mittels dieser Angaben Ihren Beitrag innerhalb des Atlas der Erinnerungsorte auf www.porta-polonica.de eintragen.

#### **14. Übermittlung an die Redaktion und erlaubte Dateiformate**

Die Übermittlung Ihres Text-Beitrags erfolgt bitte als offene Text-Datei (docx.-Format) per E-Mail sowohl an Herrn Barski (jacek.barski@porta-polonica.de) sowie an Frau Katarzyna Salski (katarzyna.salski@portapolonica.de). Verzichten Sie bitte auf die vorherige Umwandlung des Textes in ein PDF-Dokument, da sonst eventuelle Formatierungsfehler bei der Übertragung auf das Portal auftreten können. Die ausgewählten Medien benennen Sie bitte bereits im Dateinamen eindeutig entsprechend der Medienliste, um eine eindeutige Zuordnung der Medien zu gewährleisten. Versenden Sie die Medien ggf. per digitalem Datentransfer. Bei größeren Dateimengen nehmen Sie gerne vorab Kontakt mit der Redaktion auf.

*Erlaubte Dateitypen:* Texte: docx, odt Bilder (3.91 GB Limit): png, gif, jpg, jpeg. Videos (3.91 GB Limit): mp4, ogg, avi, mov, wmv, flv, ogv, webm. Audio (3.91 GB Limit): mp3, ogg, mp4. PDF (3.91 GB Limit): pdf.

*Porta Polonica, August 2022 (bearb. von Katarzyna Salski)*

\_\_\_\_\_\_\_\_\_